## **[Tupungato: los boletos](https://www.elcucodigital.com/tupungato-los-boletos-municipales-se-pueden-descargar-y-pagar-de-forma-online/) [municipales se pueden](https://www.elcucodigital.com/tupungato-los-boletos-municipales-se-pueden-descargar-y-pagar-de-forma-online/) [descargar y pagar de forma](https://www.elcucodigital.com/tupungato-los-boletos-municipales-se-pueden-descargar-y-pagar-de-forma-online/) [online](https://www.elcucodigital.com/tupungato-los-boletos-municipales-se-pueden-descargar-y-pagar-de-forma-online/)**

24 enero, 2022

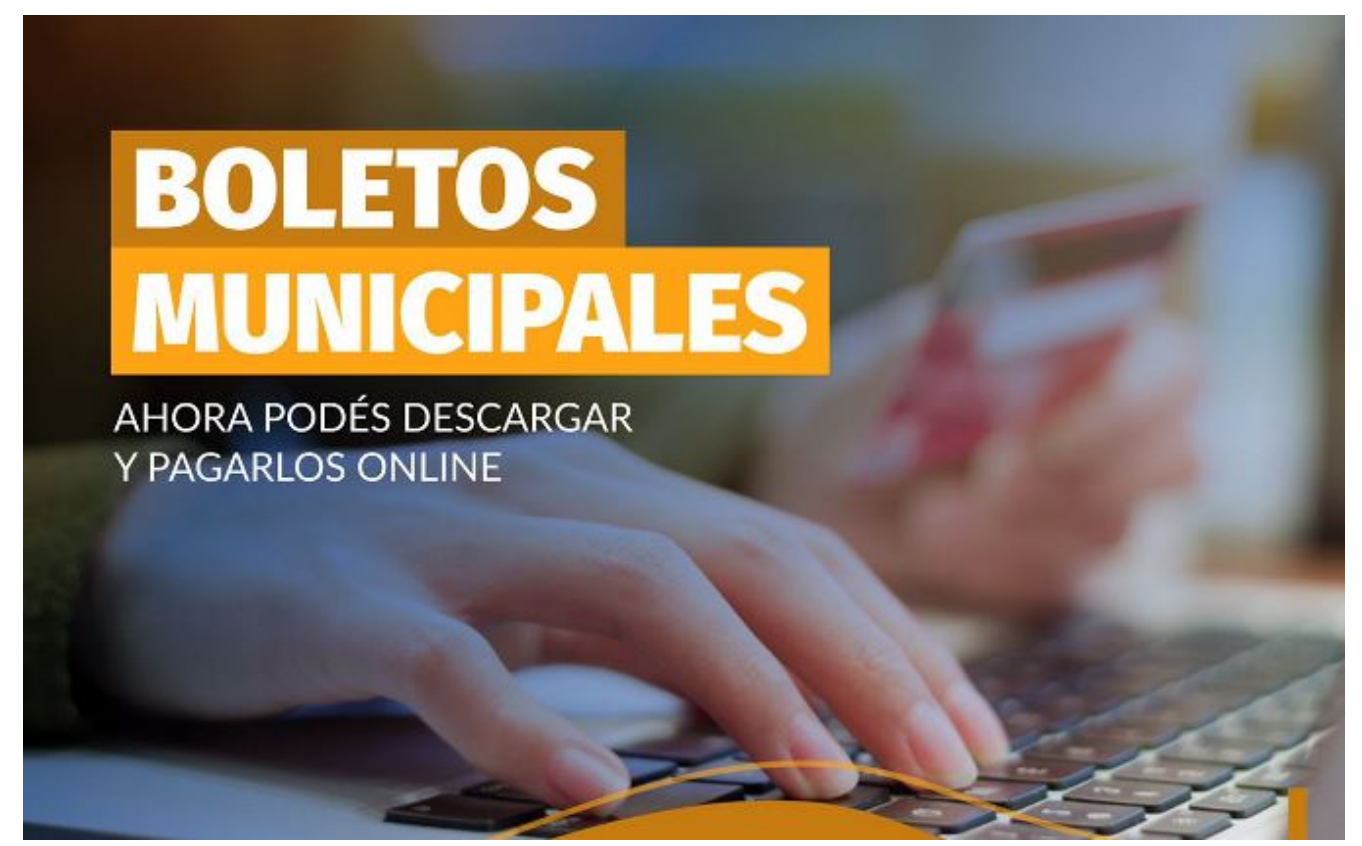

**Cómo hacerlo.**

La Municipalidad de Tupungato recuerda a la comunidad que los boletos municipales se pueden descargar y pagar de forma online.

"Ahora los comerciantes y vecinos con propiedades inmuebles pueden acceder a este servicio gratuito de pago de aforos online ingresando a www.tupungato.gov.ar" detallaron desde la comuna.

Las personas deben ingresar a la web antes mencionada o escanear el código QR de la imagen, luego hacer click en "Municipio", posteriormente seleccionar "Boletos y pagos online" y finalmente acceder al trámite con los datos personales.

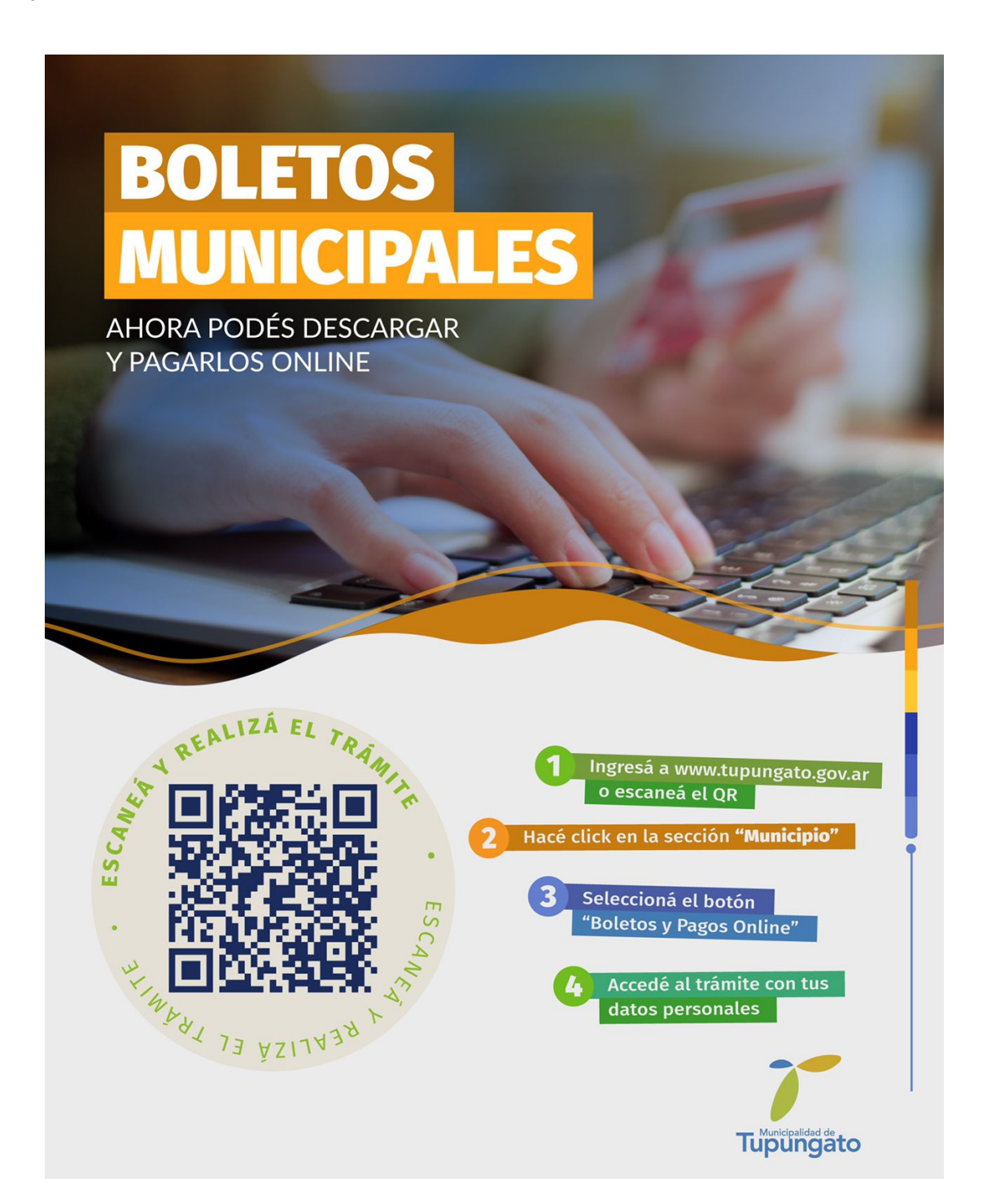